# **Baixar APK F12.Bet e Jogar Como Rei Falcão: Primeira Aposta Grátis! # Ganhe um bônus da Bet7**

**Autor: symphonyinn.com Palavras-chave: Baixar APK F12.Bet e Jogar Como Rei Falcão: Primeira Aposta Grátis!**

## **Baixar APK F12.Bet e Jogar Como Rei Falcão: Primeira Aposta Grátis!**

Você está pronto para entrar no mundo emocionante das apostas esportivas e dos jogos de cassino online? Então prepare-se para conhecer o **F12.Bet**, a plataforma que vai te levar para o topo do pódio!

Mas antes de começar a apostar, você precisa ter o **F12.Bet APK** instalado no seu celular Android. E é aí que te ajudamos! Neste guia completo, você vai aprender tudo sobre como baixar e instalar o aplicativo F12.Bet, além de descobrir os benefícios de jogar com o Rei Falcão!

#### **Por que baixar o F12.Bet APK?**

O aplicativo F12.Bet oferece uma experiência de apostas completa e intuitiva, direto na palma da sua Baixar APK F12.Bet e Jogar Como Rei Falcão: Primeira Aposta Grátis! mão! Com ele, você pode:

- **Apostar em Baixar APK F12.Bet e Jogar Como Rei Falcão: Primeira Aposta Grátis! esportes:** Acompanhe os seus times favoritos e faça suas apostas em Baixar APK F12.Bet e Jogar Como Rei Falcão: Primeira Aposta Grátis! diversas modalidades, como futebol, basquete, tênis, vôlei e muito mais!
- **· Jogar cassino online:** Desfrute de uma variedade de jogos de cassino, como caça-níqueis, roleta, blackjack e poker, com gráficos incríveis e bônus imperdíveis!
- **Apostas em Baixar APK F12.Bet e Jogar Como Rei Falcão: Primeira Aposta Grátis! e-Sports:** Acompanhe os campeonatos de e-Sports mais importantes e faça suas apostas nos seus jogadores e times favoritos!
- **Receber via PIX:** Faça seus depósitos e saques de forma rápida e segura com o PIX, o método de pagamento mais popular do Brasil!

#### **Como baixar o F12.Bet APK?**

Para baixar o **F12.Bet APK**, siga estes passos simples:

- 1. **Acesse o site oficial do F12.Bet:** [grupo de sinais bet7k](/app/grupo-de-sinais-bet7k-2024-07-12-id-29092.pdf)
- 2. **Procure a seção "Baixar APK":** O link para download do APK geralmente está disponível na página inicial do site.
- 3. **Clique no botão "Baixar":** O download do APK será iniciado automaticamente.
- 4. **Verifique a pasta de downloads:** Após o download ser concluído, o arquivo APK estará disponível na pasta de downloads do seu celular.
- 5. **Instale o APK:** Toque no arquivo APK para iniciar a instalação. Se o seu celular não permitir a instalação de aplicativos de fontes desconhecidas, ative essa opção nas configurações de segurança do seu dispositivo.

### **Comece a jogar com o Rei Falcão!**

Agora que você já baixou e instalou o **F12.Bet APK**, é hora de começar a jogar! Para isso, siga estas etapas:

- 1. **Crie sua Baixar APK F12.Bet e Jogar Como Rei Falcão: Primeira Aposta Grátis! conta:** Abra o aplicativo F12.Bet e clique em Baixar APK F12.Bet e Jogar Como Rei Falcão: Primeira Aposta Grátis! "Criar Conta". Preencha os seus dados pessoais e escolha uma senha segura.
- 2. **Faça seu primeiro depósito:** Utilize o PIX para depositar fundos na sua Baixar APK F12.Bet e Jogar Como Rei Falcão: Primeira Aposta Grátis! conta F12.Bet e aproveite os bônus de boas-vindas!
- 3. **Comece a apostar:** Explore as diversas opções de apostas esportivas, jogos de cassino e e-Sports disponíveis no aplicativo.
- 4. **Aproveite os bônus e promoções:** O F12.Bet oferece promoções exclusivas para seus jogadores, como bônus de recarga, apostas grátis e muito mais!

#### **Dicas para aproveitar ao máximo o F12.Bet:**

- **Aproveite os bônus de boas-vindas:** Ao criar sua Baixar APK F12.Bet e Jogar Como Rei Falcão: Primeira Aposta Grátis! conta, você receberá um bônus de boas-vindas para começar a jogar com saldo extra.
- **Utilize o PIX para depósitos e saques:** O PIX é o método de pagamento mais rápido e seguro para transações no F12.Bet.
- **Acompanhe as promoções:** Fique de olho nas promoções e ofertas especiais do F12.Bet para aumentar seus ganhos.
- **· Jogue com responsabilidade:** Defina um limite para seus gastos e aposte apenas o que você pode perder.

### **Conclusão:**

Com o **F12.Bet APK**, você terá acesso a uma plataforma completa de apostas esportivas, jogos de cassino e e-Sports, com a segurança e a confiabilidade que você procura. Aproveite a oportunidade de jogar com o Rei Falcão e ter uma experiência única de apostas! **Baixe o F12.Bet APK agora mesmo e comece a apostar!**

#### **[365 apostas net](/365-apostas-net-2024-07-12-id-985.php)**

#### **Aproveite as promoções especiais:**

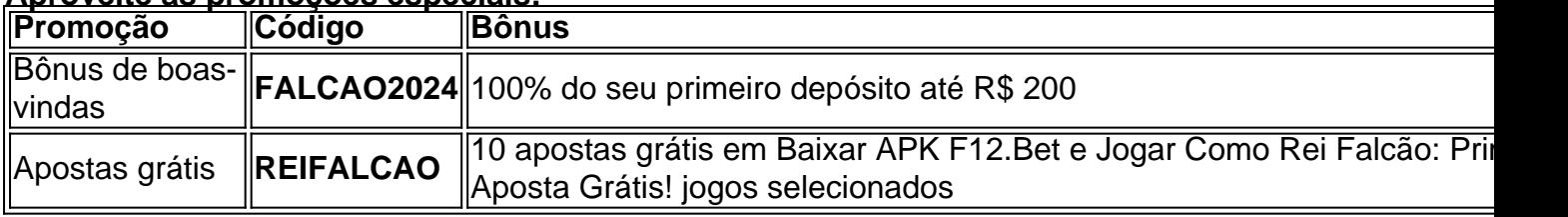

**Não perca tempo!** Aposte com o Rei Falcão e tenha uma experiência de apostas inesquecível!

### **Partilha de casos**

#### **Descobrindo a Acessibilidade do F12 Bet no App: Minha Jornada para Baixar o APK**

Se você quer colocar um pouco mais na vida da próxima manhã, por que não tentar descobrir como baixar o F12 Bet e aproveitar todas as apostas esportivas grátis? Neste post, vou compartilhar minha experiência de querer se conectar ao mundo do betting online para ganhar dinhemorosamente.

Por volta do início da semana passada, eu estava pesquisando meios mais simples e confiáveis de jogar na internet e descobri o site F12 Bet Brasil. Mas como acessá-lo? Você precisava baixar um APK?

Com isso em Baixar APK F12.Bet e Jogar Como Rei Falcão: Primeira Aposta Grátis! mente, eu comecei procurando maneiras para instalar esse app, que prometia ser uma fonte de renda e diversão. No entanto, o processo era mais complicado do que parecia inicialmente. Nesta página, vou compartilhar como descobrirei a forma de baixar o APK do F12 Bet Brasileiro.

### **O Apk Baixa do F12 Bet Brasil: A Solução Final**

Quando comecei meu caminho, as primeiras coisas que eu encontrei eram várias páginas de mensagens e informações sobre o aplicativo. Na maioria deles, menções à necessidade de baixar um APK do F12 Bet para realizar todo esse trabalho. Mas por que não usar o Google Play? Mais tarde na semana, eu desconfiei que essa é a razão pela qual muitos usuários optaram por baixar o APK diretamente da internet. É possível encontrá-lo facilmente em Baixar APK F12.Bet e Jogar Como Rei Falcão: Primeira Aposta Grátis! vários sites de download do F12 Bet, como BRAGBG e outros mais.

No site BRAGBG, eu encontrei um link para "F12 bet app download" com o tamanho aproximado de 90MB. Seguindo os passos detalhados na página, eu consegui baixar o APK do F12 Bet e iniciar minha jornada de ganhar dinheiro esportivo online!

#### **Acessando o App Através do Google Play**

Depois de descobrir a forma de baixar o aplicativo diretamente da internet, eu tive uma ideia alternativa: poderíamos utilizá-lo no Google Play. E foi isso que aconteceu! Depois de instalar o APK do F12 Bet para minha conta no celular Android e realizar todas as configurações necessárias, eu descobri que era possível acessá-lo através do Google Play. Não precisava mais baixar esse APK cada vez que quisesse jogar online; tudo estava pronto no aplicativo oficial! Se você não deseja baixar o APK, talvez seja melhor utilizar a versão disponibilizada no Google Play.

#### **Conclusão e Conselhos**

Para aqueles que estiverem tentando descobrir como baixar um aplicativo esportivo de apostas online, você tem diversas opções para começar. No entanto, vale a pena verificar se existe uma versão disponível no Google Play antes de optarem por baixar o APK diretamente da internet. Quando se trata do F12 Bet Brasileiro, existem várias maneiras para conseguir acesso e começar a ganhar dinhee esportivo online. Depois que tudo foi resolvido, eu comecei meus primeiros jogos com o rei Falcão, esperando ter sorte no jogo de futebol brasileiro!

Até mais! Eu te encaram para descobrir a melhor maneira de ganhar dinheiro esportivo online e aproveitar ao máximo os aplicativos de apostas.

### **Expanda pontos de conhecimento**

## **Como fazer download do F12 bet Brasil?**

1

Acesse o site da F12 bet através do navegador de internet no seu aparelho;

2

Toque e mantenha pressionado o cone de atalho na parte inicial do seu dispositivo;

3

Selecione "Adicionar tela inicial"

 $\boldsymbol{\Lambda}$ 

Dum nome ao atalho, como "aplicativo F12bet"

5

Toque em Baixar APK F12.Bet e Jogar Como Rei Falcão: Primeira Aposta Grátis! "Adicionar" 6

Pronto!

## **O jogo mais fácil de ganhar na F12 Bet podem ser considerados os "jogos crash", pois essa modalidade tem uma jogabilidade mais facilitada.**

[Cassino F12 Bet 2024 - Análise Completa e Melhores Jogos Hoje](/444-bets-2024-07-12-id-1137.pdf)

# **Como Apostar na F12**

1

Faça login na sua Baixar APK F12.Bet e Jogar Como Rei Falcão: Primeira Aposta Grátis! conta. Acesse o site da F12. ...

 $\mathfrak{D}$ 

Escolha a partida e os mercados. Ao encontrar a partida em Baixar APK F12.Bet e Jogar Como Rei Falcão: Primeira Aposta Grátis! que deseja apostar, clique sobre ela. ... 3

Complete seu boletim de aposta. Apos escolher o mercado que deseja apostar, clicar sobre ele.

# **Afinal, a F12. bet Pix não se responsabiliza por dados inseridos de forma errada; Preencha o valor que gostaria de sacar, sendo o mínimo R\$ 10 e o máximo R\$ 10 mil.**

[Pix F12 bet: saiba como depositar facilmente na casa - Metrópoles](/post/jogo-da-bet-2024-07-12-id-30892.pdf)

# **comentário do comentarista**

Here is a revised and more detailed guide on how to download the F12 Bet APK:

### **Getting Started with F12.Bet: Downloading the APK File**

F12.Bet offers an extensive range of sports betting, casino games, and e-Sports for you to enjoy, but before getting started, it's essential to download their official app (APK file) on your Android device. This guide will walk you through the steps required to obtain F12.Bet APK safely and legally.

1. **Ensure that downloading third-party apps is allowed:** Check whether downloads from

unknown sources are enabled on your Android device's settings.

- 2. **Visit F12.Bet's official website:** Head to the \*\*\*(https://www.f12.bet/) and locate their support section for more information about APK downloads.
- 3. **Navigate to "Download F12 Bet APK":** Look for a dedicated link or button that says something like "Download F12 Bet APK" in the website's footer or main content area. It may be under categories such as 'Applications,' 'Downloads,' or 'Installation.'
- 4. **Click on the download link:** Locate and click on the provided link to start downloading the F12.Bet APK file.
- 5. **Locate the downloaded APK in your device's storage folder:** Once the download is complete, go to your phone's 'Downloads' or similar directory (may vary based on the Android version) and find the F12.Bet APK file.
- 6. **Begin the installation process:** Tap on the downloaded APK file to open it; ensure you have allowed installations from unknown sources in your device's settings first. Then, follow the prompts by granting any necessary permissions and choosing an appropriate storage location.
- 7. **Confirm successful installation:** After completing the installation process, locate F12.Bet APK within your phone's 'Applications' or similar folder to confirm that it has been installed correctly.
- 8. **Sign up for an account on the official website (optional):** While you can start using the app immediately after installation, creating an account and managing betting preferences is also recommended. Navigate back to the F12.Bet's official site to sign up.
- 9. **Begin placing bets on F12.Bet:** With your newly downloaded APK app installed, you can now start enjoying a wide range of sports betting options offered by F12.Bet.

### **Get Ready to Play with the King Falcon!**

Now that you have successfully downloaded and installed F12.Bet APK on your Android device, you can dive into the world of sports betting as a user! To help you start from scratch, here's an overview of how to begin playing with King Falcon (the emblematic mascot) right away:

- 1. **Sign Up for F12.Bet Account:** Visit the official website and create a new account or log in if you already have one.
- 2. **Navigate to your profile settings:** Accessing 'My Profile' (or similar) will help personalize your experience with F12.Bet.
- 3. **Explore sports categories and markets:** Utilize the search function or explore different sections, such as 'Sports,' 'Markets,' and 'Live Betting,' to find available games and events.
- 4. **Choose a sport event to bet on:** Select an upcoming game that interests you and click on it to view the odds for various outcomes (e.g., team selection, match result, player performance).
- 5. **Place your bet(s):** Carefully choose a combination of different options by tapping 'Bet' under each outcome section; make sure to stay within your budget.
- 6. **Monitor and manage your live bet:** Stay updated on the game's progress, including score updates, odds adjustments, and results as they occur in real-time through your F12.Bet account dashboard or mobile app.
- 7. **Enjoy winning rewards:** If you win a bet, celebrate with King Falcon emojis while enjoying the potential prize payouts and free bet credits!
- 8. **Stay safe and responsible:** Remember to set limits on your betting activity and be mindful of any promotional deals or offers that might encourage excessive gambling.

By following these steps, you'll have a solid foundation for playing with King Falcon on F12.Bet

and can begin enjoying the thrills of sports betting while ensuring a responsible approach to this exciting activity.

#### **Promotional Offers:**

To further enhance your experience, here are some popular promotional offers available at F12.Bet:

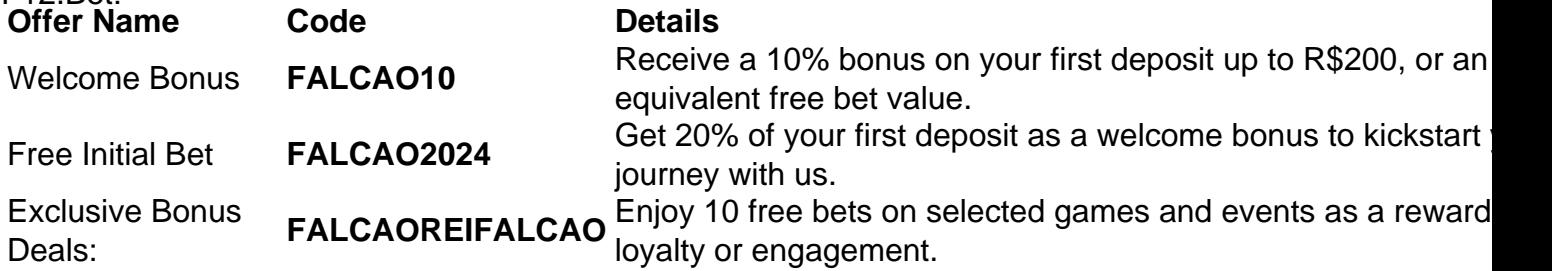

With these offers, you can maximize your fun with King Falcon while getting the most out of your F12.Bet experience. Remember to always gamble responsibly and within your comfort level.

#### **Informações do documento:**

Autor: symphonyinn.com Assunto: Baixar APK F12.Bet e Jogar Como Rei Falcão: Primeira Aposta Grátis! Palavras-chave: **Baixar APK F12.Bet e Jogar Como Rei Falcão: Primeira Aposta Grátis! # Ganhe um bônus da Bet7** Data de lançamento de: 2024-07-12

#### **Referências Bibliográficas:**

- 1. [aposta de cassino online](/artigo/aposta-de-cassino-online-2024-07-12-id-3747.pdf)
- 2. <u>[vbet download](/vbet-download-2024-07-12-id-48675.pdf)</u>
- 3. <u>[roleta francesa gratis](/roleta-francesa-gratis-2024-07-12-id-42250.html)</u>
- 4. [workable novibet](https://www.dimen.com.br/aid-portal/pdf/workable-novibet-2024-07-12-id-49254.htm)